# **CURSO BÁSICO DE SALUD OCUPACIONAL**

#### **Cartilla No. 4**

### **PANORAMA DE FACTORES DE RIESGO**

Para facilitar la comprensión del Panorama de Factores de Riesgo, analice la siguiente situación:

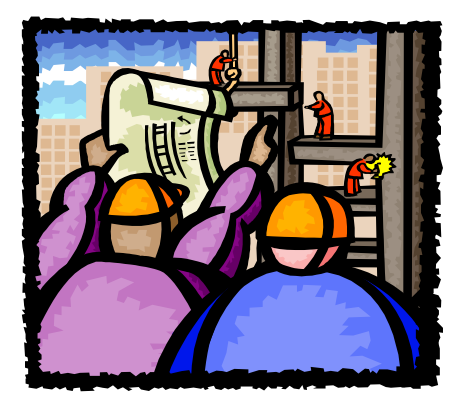

Un paciente consulta al médico porque siente algunas dolencias de salud. El médico lo ve llegar y evidentemente el paciente revela un aspecto de enfermo.

¿Puede el médico decir qué tiene el paciente sólo con verlo?

¡Esto no es posible! El médico ahora, tendrá que **identificar y localizar** los signos observables y sintomáticos que causan el problema para poder decir lo que le pasa al paciente utilizando la clasificación de signos y síntomas clínicos existentes. Este proceso se

conoce como **diagnóstico.** 

#### **La Salud Ocupacional lo utiliza también para detectar los factores de riesgo (signos y síntomas) existentes en los ambientes de trabajo.**

En una empresa, el Panorama de Factores de Riesgo (diagnóstico) será el que le permita elaborar las pautas de orientación del Programa de Salud Ocupacional en los sitios de trabajo, pues mediante su utilización se **identifican** los factores de riesgo y se **localizan** las fuentes que los causan, las áreas y la población amenazada y los posibles efectos que ellos producen en el hombre y el ambiente. En una palabra, el Panorama de Factores de Riesgo es el instrumento de diagnóstico de la Salud Ocupacional en la empresa.

En esta cartilla el SENA le presenta sistemáticamente los contenidos necesarios para elaborar un Panorama de Factores de Riesgo y lo invita a participar en campañas que permitan eliminar los factores de riesgo en su entorno. Se busca con esto generar en usted un cambio de actitud frente a la prevención para su bienestar y el de su familia.

Recuerde la secuencia metodológica que se ha definido para la prevención de los factores de riesgo ocupacionales

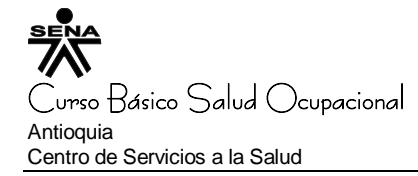

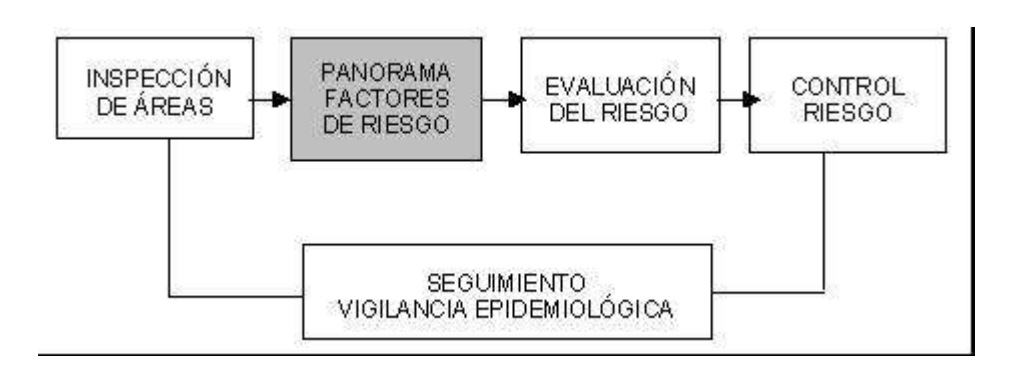

### **OBJETIVO**

Elaborar el Panorama de Factores de Riesgo de las áreas de trabajo de una empresa a partir de la información obtenida durante las inspecciones.

### **PANORAMA DE FACTORES DE RIESGO OCUPACIONALES**

El Panorama de Factores de Riesgo Ocupacionales consiste en la visualización de los factores de riesgo existentes y la forma como afectan a los diferentes grupos de trabajadores.

Un Panorama de Factores de Riesgo se compone de:

- **Cuadro Resumen de Factores de Riesgo**
- **Mapa de Factores de Riesgo**

No olvide que el Cuadro Resumen de Factores de Riesgo Ocupacionales es una actividad que **se realiza en el escritorio**, pues con éste se pretende consolidar la información obtenida en el trabajo de campo. Es ella entonces una técnica analítica.

### **APLICACIÓN DEL PANORAMA DE FACTORES DE RIESGO OCUPACIONALES**

El Panorama de Factores de Riesgo de una empresa se utiliza para:

- 1. Relacionar los factores de riesgo existentes en la empresa y los efectos para la salud de sus trabajadores, de tal manera que permita prescribir los planes y programas de salud ocupacional con el propósito de controlar los factores de riesgo.
- 2. Las Administradoras de Riesgo Profesionales (ARP) lo usarán al igual que la empresa, para valorar los avances en el programa de Salud Ocupacional.

Cartilla No 4

Panorama de Factores de Riesgo

Diseño técnico – pedagógico, WILFREDO URREGO DIAZ

3. Visualizar su localización en el mapa de factores de riesgo, la cantidad y las áreas que afectan, de tal manera que se puedan tomar las medidas necesarias para su eliminación.

### **METODOLOGÍA PARA ELABORAR UN PANORAMA DE RIESGO**

A continuación se explicarán los pasos para elaborar el panorama:

- **1. Inspección sistemática de las áreas de la empresa (visto cartilla 3 )**
- **2. Consignación de la información en el Cuadro Resumen de Factores de Riesgo**
- **3. Mapa de factores de riesgo (**visto en la cartilla 3**)**

# **PASO 1. INSPECCIÓN SISTEMÁTICA DE LAS ÁREAS DE LA EMPRESA**

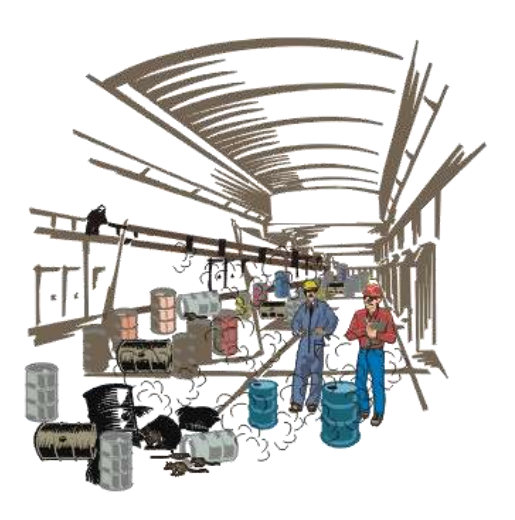

**Recuerde** que en la Cartilla No. 3 se estudió la técnica para realizar la inspección de factores de riesgo y elaboración del mapa de riesgos. En esta unidad sobre Panorama de factores de riesgo, se requiere la información que Usted consignó en el Formato de Inspección de Factores de Riesgo de las diferentes áreas de la empresa, como insumo para poder realizar este paso.

Todas las observaciones realizadas serán consolidadas en un solo formato llamado Cuadro Resumen de Factores de Riesgo; por eso la importancia de haber realizado un registro muy completo de los factores de riesgos existentes en los lugares inspeccionados.

# **PASO 2. CONSIGNACIÓN DE LA INFORMACIÓN EN EL CUADRO RESUMEN DE FACTORES DE RIESGO**

El Cuadro Resumen de Factores de Riesgo contiene en sus primeras columnas la misma información consignada en el formato que se utilizó para realizar la inspección, pero aquí se le adicionan las siguientes columnas:

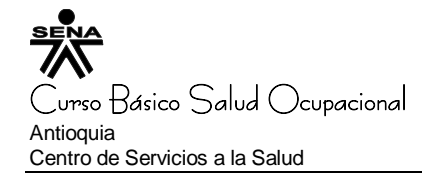

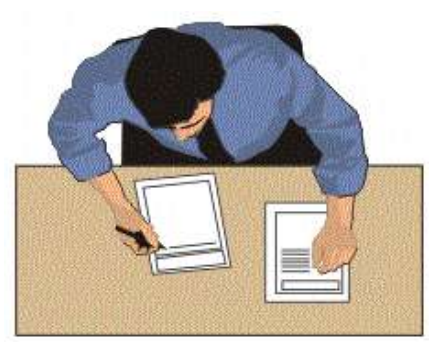

- **Repercusión particular**
- **Repercusión general**
- **Prioridad particular**
- **Prioridad general**

Observe el siguiente Formato Cuadro Resumen de Factores de Riesgo. Compárelo con el formato usado para realizar las inspecciones estudiadas en la unidad anterior y busque las similitudes.

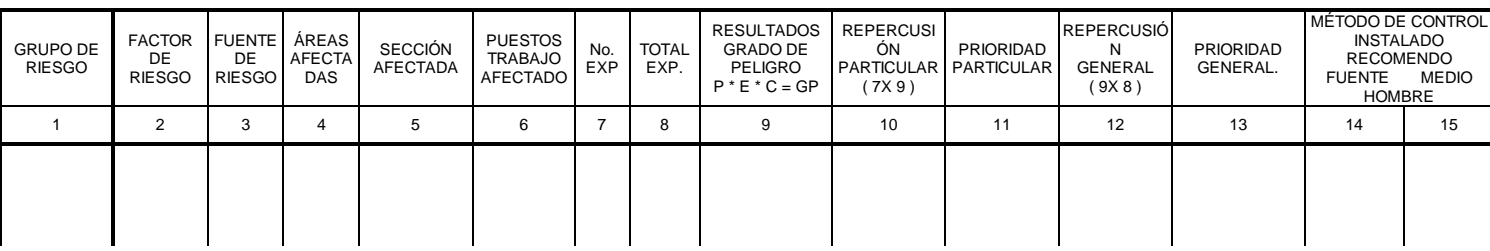

Ahora se inicia la explicación del diligenciamiento del formato Cuadro Resumen de Factores de Riesgo Ocupacionales a partir de la columna número ocho (8), ya que de la columna uno (1) a la siete (7) son las mismas del formato de inspecciones.

**La columna No 8 Total de Expuestos** se llena con el resultado de la suma de los datos de todos los expuestos al mismo factor de riesgo (columna No 7, Número de Expuestos).

**En la columna No 9 Resultado del Grado de Peligro** se consigna el resultado de la multiplicación de las variables P x E x C que están en el formato de inspección.

**La columna No 10 Repercusión Particular** resulta de multiplicar la columna No 7 Número de Expuestos de la Sección Afectada, por la columna No 9 Resultado del Grado de Peligro.

**La columna No 11 Prioridad Particular** se diligencia ordenando de mayor a menor los números de la columna No 10 Repercusión Particular. La información de esta columna es importante porque determina **el orden en que se atenderán los afectados por un mismo factor de riesgo específicamente.**

Cartilla No 4

Panorama de Factores de Riesgo

Diseño técnico – pedagógico, WILFREDO URREGO DIAZ

Especialista en salud ocupacional (U de A), Instructor SENA Salud ocupacional 4

**La columna No 12 Repercusión General** se diligencia promediando los datos de la columna No 9 Resultado Grado de Peligro, de las secciones afectadas por el mismo factor de riesgo, para luego multiplicar por el Total de Expuestos de la columna No 8.

Recuerde que el procedimiento para promediar varias cantidades se realiza sumando todas las cantidades de la columna No. 9 de las secciones afectadas por el mismo factor de riesgo y dividiendo por el número de datos obtenidos.

**La columna No 13 Prioridad General,** se diligencia ordenando de mayor a menor los números de la columna No 12 Repercusión General. La información de esta columna es importante porque determina **el orden en que se atenderán los factores de riesgo***.*

Por último consigne en la columna Métodos de Control las observaciones sobre los controles instalados en la fuente (**F**), en el medio (**M**) y en el hombre (**H**), así como las recomendaciones sobre el tema.

**Recuerde**! Esta información se obtuvo en el momento en que se realizó la inspección sistemática de las áreas de la empresa y se debe encontrar registrada en los formatos de inspección de todas las áreas.

Fortalezca sus conocimientos.....

*Analice ahora el siguiente ejemplo que ilustrará mejor lo expuesto. No olvide que el propósito del SENA es que los conocimientos adquiridos deben ser aplicados en su empresa y que de alguna manera contribuyan para que Usted incorpore actitudes de prevención y aporte sus conocimientos para lograr el control de los riesgos.* 

Compare esta situación utilizada como ejemplo, con la que se presenta en su lugar de trabajo; El SENA espera que le sea de gran utilidad.

#### **EJEMPLO:**

De la cartilla No 3 Inspecciones de Seguridad e Higiene Ocupacional, se han tomado los formatos del Área de Producción y del Área de Pinturas. Ahora dispóngase a consignar esta información sistemáticamente en el Cuadro Resumen de Factores de Riesgo y para ello no olvide la siguiente recomendación:

Consigne los factores de riesgo en orden alfanumérico, cuidando que cada uno de ellos que aparezca en cada formato de inspección, sea anotado con toda su información. Por ejemplo, observe en cada uno de los formatos de inspección si aparece el factor de riesgo 1A - temperatura extrema calor - si éste no existe, verifique si existe el 1B humedad relativa y así sucesivamente. Encontrado un factor de riesgo se procede a anotar la información en el cuadro resumen, que se llena por filas.

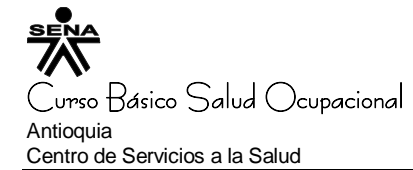

El ejercicio se inicia con la observación de los formatos de inspección de las áreas de producción y de pinturas, los que aparecen a continuación.

Cartilla No 4 Panorama de Factores de Riesgo Diseño técnico – pedagógico, WILFREDO URREGO DIAZ

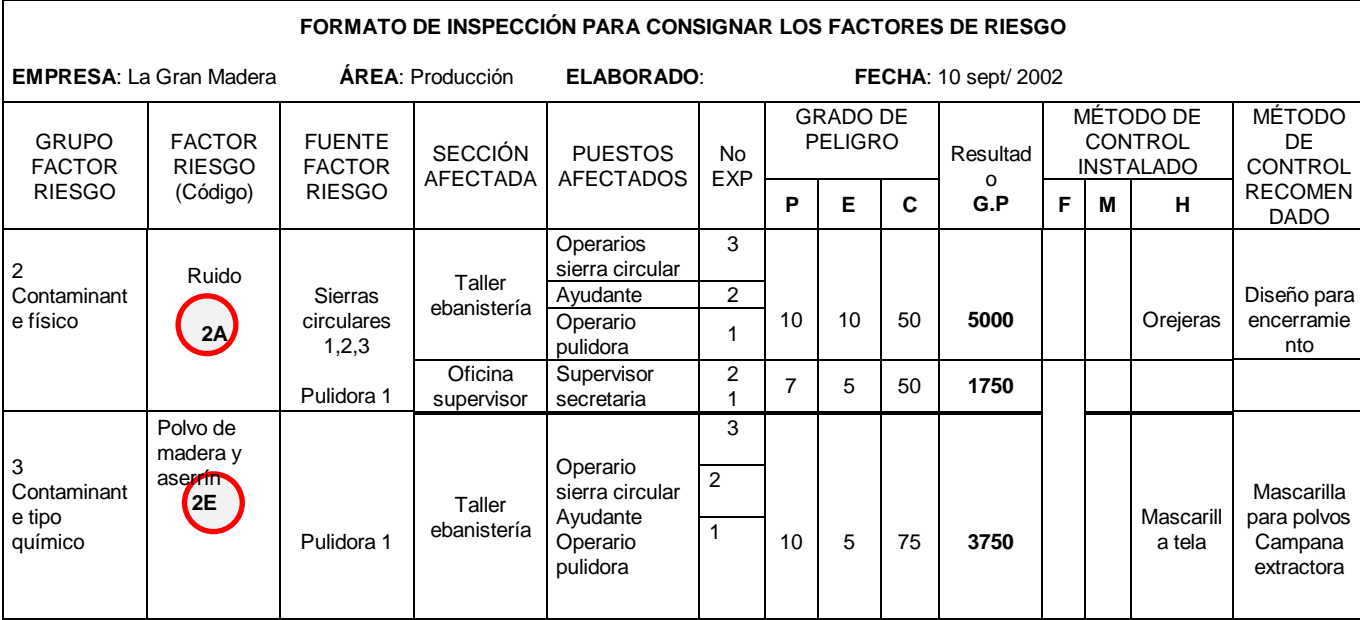

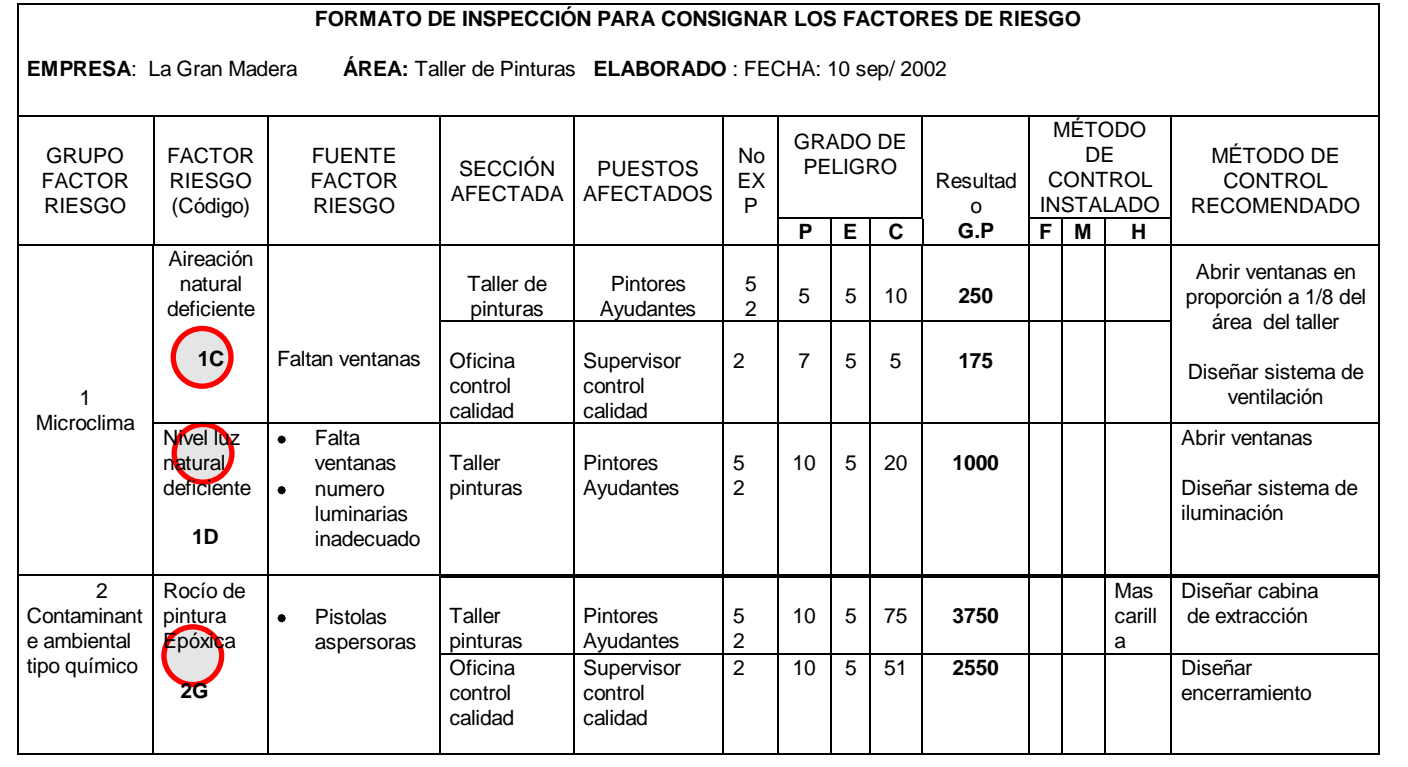

Observe en el siguiente cuadro resumen cómo se consignaron los factores de riesgo que aparecen en los dos formatos de inspección que se están usando como ejemplo; para

- Cartilla No 4
- Panorama de Factores de Riesgo

Diseño técnico – pedagógico, WILFREDO URREGO DIAZ

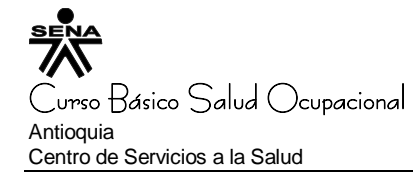

ello se comienza leyendo la fila del factor de riesgo 1C aireación deficiente. Luego se lee la fila del factor de riesgo 1D Niveles de luz Inadecuados y vamos comparando con los formatos de inspecciones.

**CUADRO RESUMEN DE FACTORES DE RIESGO EMPRESA LA GRAN MADERA**

| <b>GRUPO</b><br>DE                                                                                          | FACT.<br>DE<br><b>RIESGO</b>                                                        | FUENT.<br>DE<br><b>RIESGO</b>                                                       | ÁREA<br>AFECT.                                                                            | <b>SECCIÓN</b><br><b>AFECTADA</b> | OFICIO./PUE<br><b>STO</b><br><b>DE TRABAJO</b><br><b>AFECTADO</b> | No.<br>EXP                            | <b>TOTAL</b><br>EXP | RESULT.<br><b>GRADO DE</b><br>PELIGRO | REPERCU.<br>PARTICUL.<br>(7X9) | <b>PRIORID</b><br>PARTICUL. | REPERC.<br><b>GENERAL</b><br>(Promedio 9) | <b>PRIORIDA</b><br>D.<br><b>GENERAL</b> | MÉTODO DE CONTROL |    |                                     |                                                                       |
|----------------------------------------------------------------------------------------------------|-------------------------------------------------------------------------------------|-------------------------------------------------------------------------------------|-------------------------------------------------------------------------------------------|-----------------------------------|-------------------------------------------------------------------|---------------------------------------|---------------------|---------------------------------------|--------------------------------|-----------------------------|-------------------------------------------|-----------------------------------------|-------------------|----|-------------------------------------|-----------------------------------------------------------------------|
| <b>RIESGO</b>                                                                                               |                                                                                     |                                                                                     |                                                                                           |                                   |                                                                   |                                       |                     |                                       |                                |                             |                                           |                                         | <b>INSTALADO</b>  |    |                                     | <b>RECOMENDAD</b><br>$\circ$                                          |
|                                                                                                    |                                                                                     |                                                                                     |                                                                                           |                                   |                                                                   |                                       |                     | $P * E * C = GP$                      |                                |                             | X8                                        |                                         | F.                | M  | H                                   |                                                                       |
| $\mathbf{1}$                                                                                                | 2                                                                                   | 3                                                                                   | 4                                                                                         | 5                                 | 6                                                                 | $\overline{7}$                        | 8                   | 9                                     | 10                             | 11                          | 12                                        | 13                                      |                   | 14 |                                     | 15                                                                    |
| $\overline{1}$<br>M<br>-1<br>$\mathsf{C}$<br>$\mathsf{R}$<br>$\circ$<br>$\mathsf{C}$<br>M<br>$\overline{A}$ | Aireación<br>natural<br>deficiente<br>Niveles de luz<br>natural<br>deficiente<br>1D | Faltan<br>ventanas<br>Faltan<br>ventanas<br>Número<br>deficient<br>e de<br>lámparas | P<br>$\mathbf{I}$<br>N<br>T<br>U<br>$\mathsf{R}$<br>A<br>S                                | Taller<br>pintura                 | Pintores<br>Ayudantes                                             | 5<br>$\overline{2}$                   |                     | $5 * 5 * 10 = 250$                    | 1750                           | $\overline{1}$              | 1913                                      | 5                                       |                   |    |                                     | Abrir ventanas en<br>proporción<br>1/8                                |
|                                                                                                    |                                                                                     |                                                                                     |                                                                                           | Oficina<br>control<br>calidad     | Supervisores<br>control calidad                                   | $\overline{2}$                        | 9                   | $7 * 5 * 5 = 175$                     | 350                            | $\overline{2}$              |                                           |                                         |                   |    |                                     | del<br>área<br>del<br>salón<br>Diseñar sistema<br>ventilación         |
|                                                                                                    |                                                                                     |                                                                                     |                                                                                           | Taller<br>pintura                 | Pintores<br>Ayudantes                                             | 5<br>$\overline{2}$                   | $\overline{7}$      | $10 * 5 * 20 =$<br>1000               | 7000                           | $\overline{1}$              | 7000                                      | 4                                       |                   |    |                                     | Abrir ventanas en<br>proporción<br>1/8<br>del<br>área<br>del<br>salón |
|                                                                                                    |                                                                                     |                                                                                     |                                                                                           |                                   |                                                                   |                                       |                     |                                       |                                |                             |                                           |                                         |                   |    |                                     | Diseñar sistema<br>iluminación                                        |
| 2 Contaminate<br>ambiente<br>tipo fisico                                                                    | Ruido<br>2A,                                                                        | sierras<br>circulare<br>$s$ 1,2,3                                                   | $\sf P$<br>${\sf R}$<br>$\circ$                                                           | Taller<br>ebanistería             | Operario<br>sierra circular<br>Ayudante<br>Operar.<br>Pulidora    | 3<br>$\overline{2}$<br>$\mathbf{1}$   | 9                   | $10*10*50 = 5000$                     | 30000                          | $\mathbf{1}$                | 30.375                                    | 1                                       |                   |    | Orej<br>eras                        | Diseño<br>encerramiento<br>áreas                                      |
|                                                                                                    |                                                                                     | Pulidoras                                                                           | D<br>U<br>$\mathsf{C}$                                                                    | Oficina<br>supervisión            | Supervisores<br>Secretaria                                        | $\overline{2}$<br>$\mathbf{1}$        |                     | $7 * 5 * 50 = 1750$                   | 5250                           | $\mathbf{2}$                |                                           |                                         |                   |    |                                     |                                                                       |
| Contaminate<br>ambiente<br>Q<br>U                                                                           | Polvo de<br>madera y<br>aserrín<br>2E.                                              | Pulidoras                                                                           | C<br>$\overline{1}$<br>$\circ$<br>N                                                       | Taller<br>ebanistería             | Operario<br>sierra circular<br>Ayudante<br>Operar.<br>pulidora    | 3<br>$\boldsymbol{2}$<br>$\mathbf{1}$ | 6                   | $10 * 5 * 75 =$<br>3750               | 22500                          | $\overline{\mathbf{1}}$     | 22500                                     | 3                                       |                   |    | Mas<br>carill<br>a                  | Mascarilla<br>para<br>tela polvos                                     |
| M<br>- 1<br>C<br>$\circ$<br>S                                                                               | Rocío pintura<br>Epóxica<br>12G                                                     | Pistolas<br>aspersor<br>as                                                          | $\mathsf{P}$<br>$\overline{\phantom{a}}$<br>${\sf N}$<br>T<br>U<br>$\mathsf{R}$<br>Α<br>S | Taller<br>pintura                 | Pintores<br>Ayudantes                                             | 5<br>$\overline{2}$                   | 9                   | $10 * 5 * 75 =$<br>3750               | 26250                          | $\mathbf{1}$                | 28350                                     | $\overline{2}$                          |                   |    | Mas<br>de<br>cart<br>uch<br>$\circ$ | cara Diseño<br>de<br>cabinas<br>de<br>extracción                      |
|                                                                                                    |                                                                                     |                                                                                     |                                                                                           | Oficina<br>supervisión            | Supervisores<br>control calidad                                   | $\overline{2}$                        |                     | $10 * 5 * 51 =$<br>2550               | 5100                           | $\overline{2}$              |                                           |                                         |                   |    |                                     | Diseñar<br>encerramiento                                              |

Al registrar los datos en el Cuadro Resumen de Factores de Riesgo, como se puede observar, se obtiene un **panorama** de todas las áreas, secciones, puestos de trabajo, número de expuestos, grado de peligro y el orden de prioridad particular y general.

El aporte más importante de la técnica de panorama de factores de riesgo es que permite conocer:

Cartilla No 4

- Panorama de Factores de Riesgo
- Diseño técnico pedagógico, WILFREDO URREGO DIAZ

- $\bullet$ El orden de **prioridad particular** para determinar las áreas, secciones y puestos de trabajo afectados por el mismo factor de riesgo que deben atenderse primero. Por ejemplo, entre todas las *secciones que están expuestas* a ruido, primero se atenderá el taller de Ebanistería.
- $\bullet$ El orden de **prioridad general** que permite determinar *entre todos los factores de riesgo* presentes aquellos que deben atenderse primero. Por ejemplo, primero atenderemos el ruido, luego los rocíos de pintura y posteriormente el polvo.

Ahora se espera que con lo visto, Usted esté en capacidad de diligenciar el Cuadro Resumen de Factores de Riesgo de una de las áreas de su empresa. Proceda y discútalo con su asesor SENA.

# **PASO 3. MAPA DE FACTORES DE RIESGO**

El Mapa de Factores de Riesgo se dijo que se comienza a elaborar desde el momento en que se realiza la inspección. Recuerde que a cada factor de riesgo le fue asignado un **código alfanumérico** en la Lista de Verificación de Factores de Riesgo, el que se ubica en el plano para representar gráficamente el factor de riesgo hallado y el sitio donde se localizó. Para diferenciarlo del resto de los elementos gráficos del plano, se puede asignar una figura geométrica (por ejemplo un círculo), dentro de la cual se marca el código establecido o simplemente se escribe el código alfanumérico en el plano en la ubicación que corresponde espacialmente al factor de riesgo.

Ejemplo: **2A**

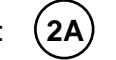

Este es el plano del área antes descrita en el ejemplo; la invitación es a que escriba en él los factores de riesgo que faltan.

En todo caso, el Panorama de Factores de Riesgo debe permitir dar respuesta a los siguientes interrogantes: Estas preguntas no es necesario resolver

- ¿Qué riesgos están presentes en los lugares de trabajo?
- ¿Qué los causa?
- ¿Qué áreas afecta?
- ¿Cuántas personas están expuestas?
- ¿En qué cantidad y magnitud?
- ¿Qué daños pueden producir?
- ¿Cómo intervenir y controlar la nocividad ambiental?

Las respuestas anteriores permiten entre otros aspectos:

Priorizar la intervención de los factores de riesgo hallados

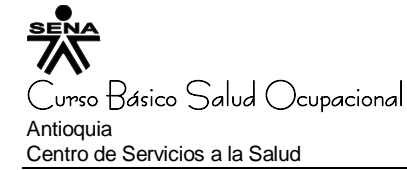

- Implementar actividades de prevención y control en función de las prioridades observadas.
- Implantar el sistema de vigilancia epidemiológica para los factores de riesgo.
- Determinar el tiempo de exposición a que están sometidos los trabajadores.
- Sugerir métodos de control.

Observe el gráfico que se le ha presentado y recuerde el método de prevención que ha venido estudiando. Una vez se obtenga el Panorama de Factores de Riesgo, se continúa con la evaluación, el control y el seguimiento de los factores de riesgo presentes en cada una de las áreas de la empresa.

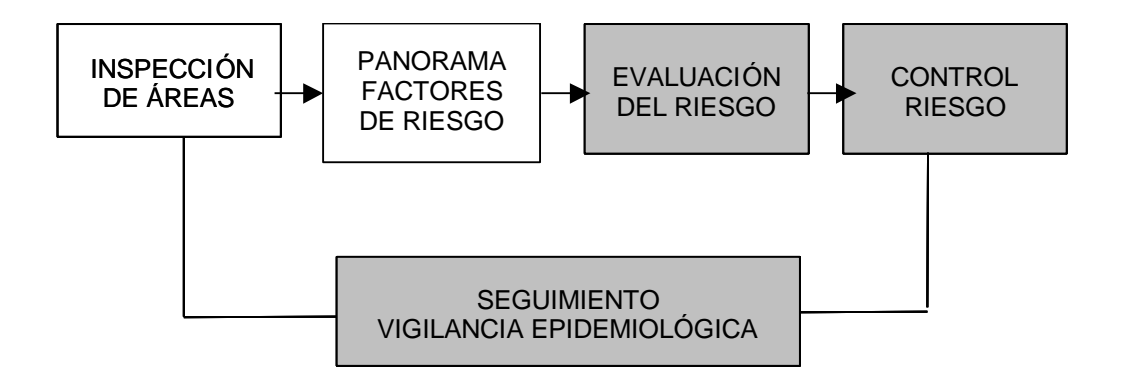

Para realizar la **etapa de evaluación** se requiere de instrumentos de medición especialmente diseñados para cuantificar objetivamente el factor de riesgo que se quiere evaluar; por ejemplo, para evaluar objetivamente el factor de riesgo ruido, se requiere un **sonómetro**, con su respectivo analizador de frecuencias y su calibrador para tener la certeza de que la medición es correcta. Confirmado debidamente de que SÍ existe el factor de riesgo en la etapa de evaluación, se llega a la etapa de **control**. Recuerde que las actividades de control de los factores de riesgo, deben realizarse primero en la fuente, luego en el medio (si no fue posible corregir el factor de riesgo en la fuente) y por último en el hombre.

Es importante recordar que el control de los factores de riesgo no debe centrarse únicamente y en primera instancia en la prescripción de los elementos de protección personal, pues bien es sabido que el riesgo continuará presente en espera de que el trabajador no use el elemento de protección para continuar causando accidente o enfermedad.

El SENA lo invita a pensar en la importancia que tienen la información y la capacitación de los trabajadores en cuanto a los factores de riesgo y sus características especificas,

Cartilla No 4

Panorama de Factores de Riesgo

Diseño técnico – pedagógico, WILFREDO URREGO DIAZ

Especialista en salud ocupacional (U de A), Instructor SENA Salud ocupacional 10

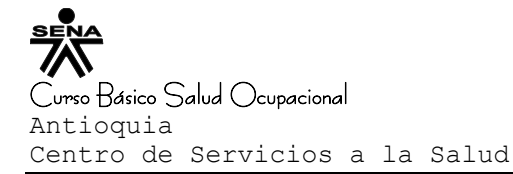

de manera que entre todos se puedan incrementar los niveles de salud ocupacional, ideales en el ambiente laboral y también el familiar. Así se logra la participación de todos en la construcción de la cultura del bienestar.

Cartilla No 4 Panorama de Factores de Riesgo Diseño técnico – pedagógico, WILFREDO URREGO DIAZ Especialista en salud ocupacional (U de A), Instructor SENA Salud ocupacional 11